### Network Security Introduction to networks

Radboud University, The Netherlands

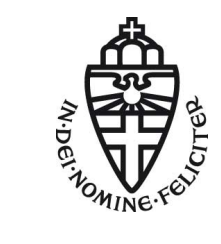

Autumn 2015

What is a (computer) network

### Definition

A computer network is two or more computers that are connected, so that information can be transmitted between them.

▶ Your WiFi at home (router, notebook, etc.)?

▶ Your WiFi at home (router, notebook, etc.)? Yes (quite obviously)

- ▶ Your WiFi at home (router, notebook, etc.)? Yes (quite obviously)
- $\blacktriangleright$  Facebook?

- ▶ Your WiFi at home (router, notebook, etc.)? Yes (quite obviously)
- $\blacktriangleright$  Facebook? No

- ▶ Your WiFi at home (router, notebook, etc.)? Yes (quite obviously)
- $\blacktriangleright$  Facebook? No

(a network of people, not of computers)

 $\triangleright$  A USB harddrive connected to your laptop?

- ▶ Your WiFi at home (router, notebook, etc.)? Yes (quite obviously)
- $\blacktriangleright$  Facebook? No

(a network of people, not of computers)

 $\triangleright$  A USB harddrive connected to your laptop? Yes (a USB harddrive is actually a small computer)

- ▶ Your WiFi at home (router, notebook, etc.)? Yes (quite obviously)
- $\blacktriangleright$  Facebook? No

- $\triangleright$  A USB harddrive connected to your laptop? Yes (a USB harddrive is actually a small computer)
- $\blacktriangleright$  The World Wide Web?

- ▶ Your WiFi at home (router, notebook, etc.)? Yes (quite obviously)
- $\blacktriangleright$  Facebook? No

- $\triangleright$  A USB harddrive connected to your laptop? Yes (a USB harddrive is actually a small computer)
- $\blacktriangleright$  The World Wide Web? No (network of documents, not of computers)

- ▶ Your WiFi at home (router, notebook, etc.)? Yes (quite obviously)
- $\blacktriangleright$  Facebook? No

- $\triangleright$  A USB harddrive connected to your laptop? Yes (a USB harddrive is actually a small computer)
- $\blacktriangleright$  The World Wide Web? No (network of documents, not of computers)
- $\blacktriangleright$  The Internet?

- ▶ Your WiFi at home (router, notebook, etc.)? Yes (quite obviously)
- $\blacktriangleright$  Facebook? No

(a network of people, not of computers)

- $\triangleright$  A USB harddrive connected to your laptop? Yes (a USB harddrive is actually a small computer)
- $\blacktriangleright$  The World Wide Web? No (network of documents, not of computers)
- $\blacktriangleright$  The Internet? Yes

(probably the most famous computer network)

- ▶ Your WiFi at home (router, notebook, etc.)? Yes (quite obviously)
- $\blacktriangleright$  Facebook? No

- $\triangleright$  A USB harddrive connected to your laptop? Yes (a USB harddrive is actually a small computer)
- $\blacktriangleright$  The World Wide Web? No (network of documents, not of computers)
- $\blacktriangleright$  The Internet? Yes (probably the most famous computer network)
- $\blacktriangleright$  Your laptop?

- ▶ Your WiFi at home (router, notebook, etc.)? Yes (quite obviously)
- $\blacktriangleright$  Facebook? No

(a network of people, not of computers)

- $\triangleright$  A USB harddrive connected to your laptop? Yes (a USB harddrive is actually a small computer)
- $\blacktriangleright$  The World Wide Web? No (network of documents, not of computers)
- $\blacktriangleright$  The Internet? Yes (probably the most famous computer network)

▶ Your laptop? Yes (many connected independent components ("computers"))

- ▶ Your WiFi at home (router, notebook, etc.)? Yes (quite obviously)
- $\blacktriangleright$  Facebook? No

- $\triangleright$  A USB harddrive connected to your laptop? Yes (a USB harddrive is actually a small computer)
- $\blacktriangleright$  The World Wide Web? No (network of documents, not of computers)
- $\blacktriangleright$  The Internet? Yes (probably the most famous computer network)
- ▶ Your laptop? Yes (many connected independent components ("computers"))
- $\blacktriangleright$  The phone network?

- ▶ Your WiFi at home (router, notebook, etc.)? Yes (quite obviously)
- $\blacktriangleright$  Facebook? No

- $\triangleright$  A USB harddrive connected to your laptop? Yes (a USB harddrive is actually a small computer)
- $\blacktriangleright$  The World Wide Web? No (network of documents, not of computers)
- $\blacktriangleright$  The Internet? Yes (probably the most famous computer network)
- ▶ Your laptop? Yes (many connected independent components ("computers"))
- $\blacktriangleright$  The phone network? Yes (phones and backbone infrastructure are (special) computers)

#### Definition

A network protocol is a set of rules and conventions of how computers communicate in a certain network.

#### Definition

A network protocol is a set of rules and conventions of how computers communicate in a certain network.

### Typical aspects of network protocols

 $\blacktriangleright$  Message format, in particular header format

#### Definition

A network protocol is a set of rules and conventions of how computers communicate in a certain network.

- $\blacktriangleright$  Message format, in particular header format
- $\triangleright$  Data encoding

#### Definition

A network protocol is a set of rules and conventions of how computers communicate in a certain network.

- $\blacktriangleright$  Message format, in particular header format
- $\triangleright$  Data encoding
- Allowed messages and expected answers

#### Definition

A network protocol is a set of rules and conventions of how computers communicate in a certain network.

- $\blacktriangleright$  Message format, in particular header format
- $\triangleright$  Data encoding
- $\blacktriangleright$  Allowed messages and expected answers
- $\triangleright$  Session initialization and termination

#### Definition

A network protocol is a set of rules and conventions of how computers communicate in a certain network.

- $\blacktriangleright$  Message format, in particular header format
- $\triangleright$  Data encoding
- Allowed messages and expected answers
- $\triangleright$  Session initialization and termination
- $\blacktriangleright$  Synchronization of communication

▶ Command on tyrion:

netcat -lp 51966

▶ Command on arya:

echo "Hi tyrion" | netcat tyrion 51966

▶ Command on tyrion:

netcat -lp 51966

► Command on arya:

echo "Hi tyrion" | netcat tyrion 51966

#### Behind the scenes

 $\blacktriangleright$  How/why does arya know tyrion? (or, what does "tyrion" mean from arya's perspective?)

▶ Command on tyrion:

netcat -lp 51966

► Command on arya:

echo "Hi tyrion" | netcat tyrion 51966

#### Behind the scenes

- $\blacktriangleright$  How/why does arya know tyrion? (or, what does "tyrion" mean from arya's perspective?)
- ▶ What's the magic value 51966? Could we use another one? Does it have to be the same on tyrion and arya?

▶ Command on tyrion:

netcat -lp 51966

► Command on arya:

echo "Hi tyrion" | netcat tyrion 51966

#### Behind the scenes

- $\blacktriangleright$  How/why does arya know tyrion? (or, what does "tyrion" mean from arya's perspective?)
- ▶ What's the magic value 51966? Could we use another one? Does it have to be the same on tyrion and arya?
- $\blacktriangleright$  How does arya know that information should go through the cable? Does it actually go through the cable?

▶ Command on tyrion:

netcat -lp 51966

► Command on arya:

echo "Hi tyrion" | netcat tyrion 51966

### Behind the scenes

- $\blacktriangleright$  How/why does arya know tyrion? (or, what does "tyrion" mean from arya's perspective?)
- ▶ What's the magic value 51966? Could we use another one? Does it have to be the same on tyrion and arya?
- $\blacktriangleright$  How does arya know that information should go through the cable? Does it actually go through the cable?
- $\triangleright$  What information (sequence of bits) goes through the cable?

### The lowest level: Ethernet

- <sup>I</sup> Simple case: place "bits" on a cable, all computers connected to this cable can see the bits
- $\blacktriangleright$  Ethernet specifies what "cables" and "bits" look like

### The lowest level: Ethernet

- ▶ Simple case: place "bits" on a cable, all computers connected to this cable can see the bits
- $\blacktriangleright$  Ethernet specifies what "cables" and "bits" look like
- $\triangleright$  More interesting for us: Ethernet has unique identifiers for network interfaces
- $\triangleright$  MAC address: 48 bit "physical address"
- $\triangleright$  MAC stands for "media access control"
- ▶ Specified in IEEE 802, not only used by Ethernet

## The lowest level: Ethernet

- ▶ Simple case: place "bits" on a cable, all computers connected to this cable can see the bits
- $\blacktriangleright$  Ethernet specifies what "cables" and "bits" look like
- $\triangleright$  More interesting for us: Ethernet has unique identifiers for network interfaces
- $\triangleright$  MAC address: 48 bit "physical address"
- $\triangleright$  MAC stands for "media access control"
- ▶ Specified in IEEE 802, not only used by Ethernet
- $\blacktriangleright$  Ethernet ensures that bits are correctly transmitted
	- $\blacktriangleright$  Transmit data in *frames*
	- $\triangleright$  Detect and recover from collisions
	- $\blacktriangleright$  Ethernet uses a 32-bit checksum

# The Ethernet frame

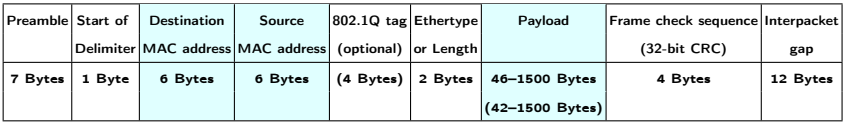

- $\triangleright$  Most interesting for us: MAC addresses (and payload)
- $\triangleright$  Minimal payload size is 46 bytes (without 802.1Q tag) or 42 bytes (with 802.1Q tag)
- Gigabit Ethernet defines Jumbo Frames with payload  $>1500$  bytes

- $\triangleright$  MAC addresses are (more or less) fixed
- $\triangleright$  Not very flexible for logical configuration of networks:

- $\triangleright$  MAC addresses are (more or less) fixed
- $\triangleright$  Not very flexible for logical configuration of networks:
	- $\blacktriangleright$  Imagine replacing a computer
	- $\blacktriangleright$  Imagine replacing just a network card
	- $\triangleright$  Want some hierarchy in addresses for large networks

- $\triangleright$  MAC addresses are (more or less) fixed
- $\triangleright$  Not very flexible for logical configuration of networks:
	- $\blacktriangleright$  Imagine replacing a computer
	- $\blacktriangleright$  Imagine replacing just a network card
	- $\triangleright$  Want some hierarchy in addresses for large networks
- $\triangleright$  Higher-level, logical addresses provided by the *Internet Protocol* (IP)
- $\triangleright$  Multiple versions of IP, most important: IPv4 and IPv6

- $\triangleright$  MAC addresses are (more or less) fixed
- $\triangleright$  Not very flexible for logical configuration of networks:
	- $\blacktriangleright$  Imagine replacing a computer
	- $\blacktriangleright$  Imagine replacing just a network card
	- $\triangleright$  Want some hierarchy in addresses for large networks
- $\blacktriangleright$  Higher-level, logical addresses provided by the *Internet Protocol* (IP)
- $\triangleright$  Multiple versions of IP, most important: IPv4 and IPv6
- $\blacktriangleright$  For the moment, only consider IPv4:
	- $\rightarrow$  32-bit addresses (typically written in *dotted decimal*)
	- $\triangleright$  Hostnames, such as tyrion or arya are aliases for such an IP address
	- $\triangleright$  Multiple mechanisms to map hostnames to IP addresses, easiest one: /etc/hosts

- $\triangleright$  MAC addresses are (more or less) fixed
- $\triangleright$  Not very flexible for logical configuration of networks:
	- $\blacktriangleright$  Imagine replacing a computer
	- $\blacktriangleright$  Imagine replacing just a network card
	- $\triangleright$  Want some hierarchy in addresses for large networks
- $\triangleright$  Higher-level, logical addresses provided by the *Internet Protocol* (IP)
- $\triangleright$  Multiple versions of IP, most important: IPv4 and IPv6
- $\blacktriangleright$  For the moment, only consider IPv4:
	- $\rightarrow$  32-bit addresses (typically written in *dotted decimal*)
	- $\triangleright$  Hostnames, such as tyrion or arya are aliases for such an IP address
	- $\triangleright$  Multiple mechanisms to map hostnames to IP addresses, easiest one: /etc/hosts
- ▶ Entry in /etc/hosts on tyrion:

192.168.42.2 arya
## From physical to logical addresses: IP

- $\triangleright$  MAC addresses are (more or less) fixed
- $\triangleright$  Not very flexible for logical configuration of networks:
	- $\blacktriangleright$  Imagine replacing a computer
	- $\blacktriangleright$  Imagine replacing just a network card
	- $\triangleright$  Want some hierarchy in addresses for large networks
- $\triangleright$  Higher-level, logical addresses provided by the *Internet Protocol* (IP)
- ▶ Multiple versions of IP, most important: IPv4 and IPv6
- $\blacktriangleright$  For the moment, only consider IPv4:
	- $\rightarrow$  32-bit addresses (typically written in *dotted decimal*)
	- $\triangleright$  Hostnames, such as tyrion or arya are aliases for such an IP address
	- $\triangleright$  Multiple mechanisms to map hostnames to IP addresses, easiest one: /etc/hosts
- ▶ Entry in /etc/hosts on tyrion:

192.168.42.2 arya

▶ Entry in /etc/hosts on arya:

192.168.42.1 tyrion

- $\blacktriangleright$  IP addresses have a network part and a host part
- $\blacktriangleright$  Hosts with the same network part are "directly reachable"
- $\triangleright$  Access to hosts with a different network part needs to go through gateway (later in this lecture)

- $\blacktriangleright$  IP addresses have a network part and a host part
- $\blacktriangleright$  Hosts with the same network part are "directly reachable"
- $\triangleright$  Access to hosts with a different network part needs to go through gateway (later in this lecture)
- $\triangleright$  Beginning of IP: First byte for network, last three bytes for host

- $\blacktriangleright$  IP addresses have a network part and a host part
- $\blacktriangleright$  Hosts with the same network part are "directly reachable"
- $\triangleright$  Access to hosts with a different network part needs to go through gateway (later in this lecture)
- $\triangleright$  Beginning of IP: First byte for network, last three bytes for host
- $\triangleright$  More flexible: Classes A, B, C for different splitting of network and host part

- $\blacktriangleright$  IP addresses have a network part and a host part
- $\blacktriangleright$  Hosts with the same network part are "directly reachable"
- $\triangleright$  Access to hosts with a different network part needs to go through gateway (later in this lecture)
- $\triangleright$  Beginning of IP: First byte for network, last three bytes for host
- $\triangleright$  More flexible: Classes A, B, C for different splitting of network and host part
- $\triangleright$  Today: variable-length subnet masks (VLSM):
	- $\triangleright$  Specify how far the network part reaches through a bitmask
	- Example: Netmask 255.255.255.0 means that the first 3 bytes are network part

- $\blacktriangleright$  IP addresses have a network part and a host part
- $\blacktriangleright$  Hosts with the same network part are "directly reachable"
- $\triangleright$  Access to hosts with a different network part needs to go through gateway (later in this lecture)
- $\triangleright$  Beginning of IP: First byte for network, last three bytes for host
- $\triangleright$  More flexible: Classes A, B, C for different splitting of network and host part
- $\triangleright$  Today: variable-length subnet masks (VLSM):
	- $\triangleright$  Specify how far the network part reaches through a bitmask
	- Example: Netmask 255.255.255.0 means that the first 3 bytes are network part
	- Example 2: Netmask 255.224.0.0 means that the first 11 bits are network part

- $\blacktriangleright$  IP addresses have a network part and a host part
- $\blacktriangleright$  Hosts with the same network part are "directly reachable"
- $\triangleright$  Access to hosts with a different network part needs to go through gateway (later in this lecture)
- $\triangleright$  Beginning of IP: First byte for network, last three bytes for host
- $\triangleright$  More flexible: Classes A, B, C for different splitting of network and host part
- ▶ Today: variable-length subnet masks (VLSM):
	- $\triangleright$  Specify how far the network part reaches through a bitmask
	- Example: Netmask 255.255.255.0 means that the first 3 bytes are network part
	- Example 2: Netmask 255.224.0.0 means that the first 11 bits are network part
	- $\triangleright$  Specify network together with mask, e.g:
	- Example:  $192.168.42.0/24$

# Assigning an IP address to a network interface

- $\triangleright$  Network interfaces in Linux have logical names
- $\blacktriangleright$  First ethernet interface: eth $0$
- First WiFi interface (typically):  $wlan0$

# Assigning an IP address to a network interface

- $\triangleright$  Network interfaces in Linux have logical names
- $\blacktriangleright$  First ethernet interface: eth $0$
- First WiFi interface (typically):  $wlan0$
- $\triangleright$  Configuration of IP address on tyrion: root@tyrion# ip addr add 192.168.42.1/24 dev eth0

# Assigning an IP address to a network interface

- $\triangleright$  Network interfaces in Linux have logical names
- First ethernet interface: eth0
- First WiFi interface (typically):  $wlan0$
- $\triangleright$  Configuration of IP address on tyrion: root@tyrion# ip addr add 192.168.42.1/24 dev eth0
- $\triangleright$  Configuration of IP address on arya: root@arya# ip addr add 192.168.42.2/24 dev eth0

# Some special IP address ranges

- $\blacktriangleright$  10.0.0.0/8: Private network (not reachable from the Internet)
- $\blacktriangleright$  172.16.0.0/12: Private network
- $\blacktriangleright$  192.168.0.0/16: Private network

# Some special IP address ranges

- $\blacktriangleright$  10.0.0.0/8: Private network (not reachable from the Internet)
- $\blacktriangleright$  172.16.0.0/12: Private network
- $\blacktriangleright$  192.168.0.0/16: Private network
- $\triangleright$  169.254.0.0/16: Link local (direct physical connection)

# Some special IP address ranges

- $\triangleright$  10.0.0.0/8: Private network (not reachable from the Internet)
- $\blacktriangleright$  172.16.0.0/12: Private network
- $\blacktriangleright$  192.168.0.0/16: Private network
- 169.254.0.0/16: Link local (direct physical connection)
- $\blacktriangleright$  127.0.0.0/8: Loopback, important host: 127.0.0.1 (localhost)

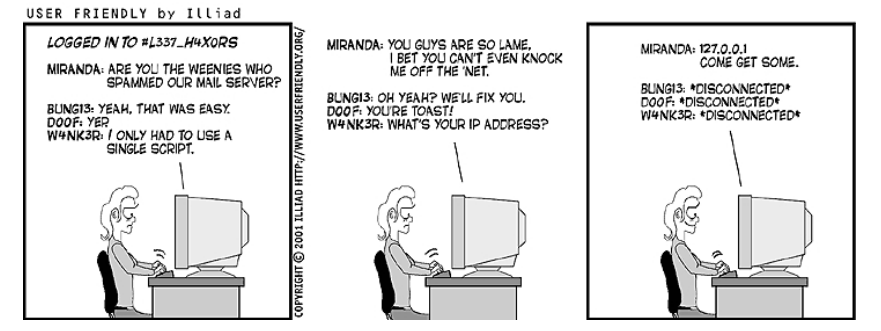

Picture source: http://ars.userfriendly.org/cartoons/?id=20010523

# The IP header

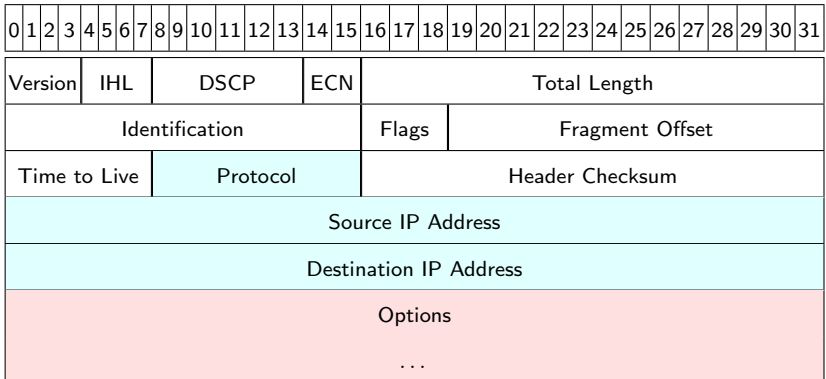

- $\triangleright$  arya knows the IP address of tyrion (192.168.42.1)
- $\triangleright$  arya knows that she's on the same network as tyrion
- $\triangleright$  Needs to find out the MAC address of tyrion

- $\triangleright$  arya knows the IP address of tyrion (192.168.42.1)
- $\triangleright$  arya knows that she's on the same network as tyrion
- ▶ Needs to find out the MAC address of tyrion
- ▶ Solution: Address resolution protocol (ARP)
- $\triangleright$  arya sends ARP who has 192.168.42.1 to MAC broadcast address ff:ff:ff:ff:ff:ff

- $\triangleright$  arya knows the IP address of tyrion (192.168.42.1)
- $\triangleright$  arya knows that she's on the same network as tyrion
- $\triangleright$  Needs to find out the MAC address of tyrion
- ▶ Solution: Address resolution protocol (ARP)
- arya sends ARP who has 192.168.42.1 to MAC broadcast address ff:ff:ff:ff:ff:ff
- $\blacktriangleright$  All other computers in the network check whether they have this IP address
- In tyrion answers with ARP reply  $192.168.42.1$  is at  $28:2:44:54:88.02$

- $\triangleright$  arya knows the IP address of tyrion (192.168.42.1)
- $\triangleright$  arya knows that she's on the same network as tyrion
- $\triangleright$  Needs to find out the MAC address of tyrion
- ▶ Solution: Address resolution protocol (ARP)
- arya sends ARP who has 192.168.42.1 to MAC broadcast address ff:ff:ff:ff:ff:ff
- $\blacktriangleright$  All other computers in the network check whether they have this IP address
- In tyrion answers with ARP reply  $192.168.42.1$  is at  $28:2:44:54:88.02$
- $\triangleright$  arya remembers this information in the ARP cache

## Getting to the right process: TCP

- $\triangleright$  Need to be able to distinguish bits that shall go to netcat and bits that go to, e.g, my browser
- ▶ Solution: Transport Control Protocol (TCP)
- $\blacktriangleright$  TCP introduces *port* numbers
- $\triangleright$  An end-to-end connection is characterized by
	- $\triangleright$  Source IP address, destination IP address
	- $\blacktriangleright$  Source port, destination port

## Getting to the right process: TCP

- $\triangleright$  Need to be able to distinguish bits that shall go to netcat and bits that go to, e.g, my browser
- ▶ Solution: Transport Control Protocol (TCP)
- $\blacktriangleright$  TCP introduces *port* numbers
- $\triangleright$  An end-to-end connection is characterized by
	- $\triangleright$  Source IP address, destination IP address
	- $\blacktriangleright$  Source port, destination port
- $\blacktriangleright$  Low port numbers (<1024) are well-known ports
- Examples: 22 (SSH), 25 (SMTP), 80 (HTTP), 443 (HTTPS)
- $\triangleright$  Low ports can typically only be opened (used by an application) with root rights

# Getting to the right process: TCP

- $\triangleright$  Need to be able to distinguish bits that shall go to netcat and bits that go to, e.g, my browser
- ▶ Solution: Transport Control Protocol (TCP)
- $\blacktriangleright$  TCP introduces port numbers
- $\triangleright$  An end-to-end connection is characterized by
	- $\triangleright$  Source IP address, destination IP address
	- $\blacktriangleright$  Source port, destination port
- $\blacktriangleright$  Low port numbers (<1024) are well-known ports
- Examples: 22 (SSH), 25 (SMTP), 80 (HTTP), 443 (HTTPS)
- $\triangleright$  Low ports can typically only be opened (used by an application) with root rights
- $\blacktriangleright$  TCP does much more than offering ports; e.g:
	- $\triangleright$  Creates a *reliable* connection
	- $\blacktriangleright$  Takes care of retransmissions
	- $\blacktriangleright$  Congestion control

# The TCP header

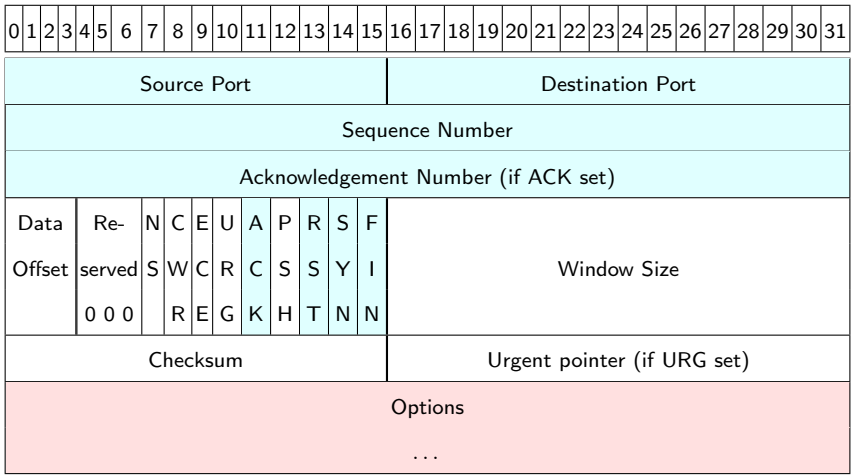

- $\triangleright$  Before sending data, create TCP connection with three-way handshake:
	- $\blacktriangleright$  Client sends SYN, SEQ=X
	- Server answers with SYN, ACK, SEQ=Y, ACK= $X + 1$
	- $\blacktriangleright$  Client answers with ACK, SEQ= $X + 1$ , ACK= $Y + 1$

- $\triangleright$  Before sending data, create TCP connection with three-way handshake:
	- $\blacktriangleright$  Client sends SYN, SEQ=X
	- Server answers with SYN, ACK, SEQ=Y, ACK= $X + 1$
	- $\blacktriangleright$  Client answers with ACK, SEQ= $X + 1$ , ACK= $Y + 1$
- $\triangleright$  Negative answer to a SYN is an RST

- $\triangleright$  Before sending data, create TCP connection with three-way handshake:
	- $\blacktriangleright$  Client sends SYN, SEQ=X
	- Server answers with SYN, ACK, SEQ=Y, ACK= $X + 1$
	- $\blacktriangleright$  Client answers with ACK, SEQ= $X + 1$ , ACK= $Y + 1$
- $\triangleright$  Negative answer to a SYN is an RST
- $\triangleright$  During data transmission, each correctly received byte is acknowledged:
	- $\triangleright$  Sequence numbers increase with payload bytes sent
	- $\triangleright$  Acknowledgement numbers are the next expected sequence number

- $\triangleright$  Before sending data, create TCP connection with three-way handshake:
	- $\blacktriangleright$  Client sends SYN, SEQ=X
	- Server answers with SYN, ACK, SEQ=Y, ACK= $X + 1$
	- $\blacktriangleright$  Client answers with ACK, SEQ= $X + 1$ , ACK= $Y + 1$
- $\triangleright$  Negative answer to a SYN is an RST
- $\triangleright$  During data transmission, each correctly received byte is acknowledged:
	- $\triangleright$  Sequence numbers increase with payload bytes sent
	- $\triangleright$  Acknowledgement numbers are the next expected sequence number
- $\blacktriangleright$  Termination of a connection uses a 4-way handshake:
	- Each side terminates independently (through a  $FIN$ )
	- $\blacktriangleright$  Each side acknowledges the FIN of the other side

▶ tyrion's netcat "listens" on TCP port 51966

- ▶ tyrion's netcat "listens" on TCP port 51966
- arya looks up the IP address of tyrion: 192.168.42.1

- ▶ tyrion's netcat "listens" on TCP port 51966
- $\triangleright$  arya looks up the IP address of tyrion: 192.168.42.1
- ▶ arya sends an ARP request (ARP who has 192.168.42.1) to the broadcast MAC address ff:ff:ff:ff:ff:ff

- ▶ tyrion's netcat "listens" on TCP port 51966
- arya looks up the IP address of tyrion: 192.168.42.1
- $\triangleright$  arya sends an ARP request (ARP who has 192.168.42.1) to the broadcast MAC address ff:ff:ff:ff:ff:ff
- In tyrion answers with ARP reply  $192.168.42.1$  is at  $28:2:44:54:88.02$

- ▶ tyrion's netcat "listens" on TCP port 51966
- $\triangleright$  arya looks up the IP address of tyrion: 192.168.42.1
- $\triangleright$  arya sends an ARP request (ARP who has 192.168.42.1) to the broadcast MAC address ff:ff:ff:ff:ff:ff
- **I** tyrion answers with ARP reply  $192.168.42.1$  is at  $28: d2: 44:54:88:02$
- $\triangleright$  arya establishes a TCP/IP connection to tyrion (TCP port 51966)

- $\triangleright$  tyrion's netcat "listens" on TCP port 51966
- $\triangleright$  arya looks up the IP address of tyrion: 192.168.42.1
- $\triangleright$  arya sends an ARP request (ARP who has 192.168.42.1) to the broadcast MAC address ff:ff:ff:ff:ff:ff
- In tyrion answers with ARP reply  $192.168.42.1$  is at  $28:2:44:54:88.02$
- $\triangleright$  arya establishes a TCP/IP connection to tyrion (TCP port 51966)
- $\triangleright$  arya sends "Hi tyrion" through the established TCP connection
	- $\triangleright$  TCP segment with destination port 51966
	- $\blacktriangleright$  IP packet with source IP addr: 192.168.42.2 and dest. IP addr: 192.168.42.1
	- Ethernet frame with source MAC addr:  $00:1e:68:b8:c7:eb$ , and dest. MAC addr: 28:d2:44:54:88:02

- $\triangleright$  tyrion's netcat "listens" on TCP port 51966
- $\triangleright$  arya looks up the IP address of tyrion: 192.168.42.1
- $\triangleright$  arya sends an ARP request (ARP who has 192.168.42.1) to the broadcast MAC address ff:ff:ff:ff:ff:ff
- In tyrion answers with ARP reply  $192.168.42.1$  is at  $28:2:44:54:88.02$
- $\triangleright$  arya establishes a TCP/IP connection to tyrion (TCP port 51966)
- $\triangleright$  arya sends "Hi tyrion" through the established TCP connection
	- $\triangleright$  TCP segment with destination port 51966
	- $\blacktriangleright$  IP packet with source IP addr: 192.168.42.2 and dest. IP addr: 192.168.42.1
	- Ethernet frame with source MAC addr:  $00:1e:68:b8:c7:eb$ , and dest. MAC addr: 28:d2:44:54:88:02
- $\triangleright$  arya sends all the bits of the Ethernet frame through the cable

- $\triangleright$  tyrion's netcat "listens" on TCP port 51966
- $\triangleright$  arya looks up the IP address of tyrion: 192.168.42.1
- $\triangleright$  arya sends an ARP request (ARP who has 192.168.42.1) to the broadcast MAC address ff:ff:ff:ff:ff:ff
- In tyrion answers with ARP reply 192.168.42.1 is at  $28: d2: 44: 54: 88: 02$
- $\triangleright$  arya establishes a TCP/IP connection to tyrion (TCP port 51966)
- $\triangleright$  arya sends "Hi tyrion" through the established TCP connection
	- $\triangleright$  TCP segment with destination port 51966
	- $\blacktriangleright$  IP packet with source IP addr: 192.168.42.2 and dest. IP addr: 192.168.42.1
	- ▶ Ethernet frame with source MAC addr: 00:1e:68:b8:c7:eb, and dest. MAC addr: 28:d2:44:54:88:02
- $\triangleright$  arya sends all the bits of the Ethernet frame through the cable
- $\triangleright$  tyrion receives frame, opens it up, hands payload of TCP segment to the application listening on port 51966 (netcat)

- $\triangleright$  tyrion's netcat "listens" on TCP port 51966
- $\triangleright$  arya looks up the IP address of tyrion: 192.168.42.1
- $\triangleright$  arya sends an ARP request (ARP who has 192.168.42.1) to the broadcast MAC address ff:ff:ff:ff:ff:ff
- In tyrion answers with ARP reply 192.168.42.1 is at  $28: d2: 44: 54: 88: 02$
- $\triangleright$  arya establishes a TCP/IP connection to tyrion (TCP port 51966)
- $\triangleright$  arya sends "Hi tyrion" through the established TCP connection
	- $\triangleright$  TCP segment with destination port 51966
	- $\blacktriangleright$  IP packet with source IP addr: 192.168.42.2 and dest. IP addr: 192.168.42.1
	- ▶ Ethernet frame with source MAC addr: 00:1e:68:b8:c7:eb, and dest. MAC addr: 28:d2:44:54:88:02
- $\triangleright$  arya sends all the bits of the Ethernet frame through the cable
- $\triangleright$  tyrion receives frame, opens it up, hands payload of TCP segment to the application listening on port 51966 (netcat)
- $\triangleright$  tyrion confirms receipt of the TCP segment (ACK)

- $\triangleright$  tyrion's netcat "listens" on TCP port 51966
- $\triangleright$  arya looks up the IP address of tyrion: 192.168.42.1
- $\triangleright$  arya sends an ARP request (ARP who has 192.168.42.1) to the broadcast MAC address ff:ff:ff:ff:ff:ff
- In tyrion answers with ARP reply 192.168.42.1 is at  $28: d2: 44: 54: 88: 02$
- $\triangleright$  arya establishes a TCP/IP connection to tyrion (TCP port 51966)
- $\triangleright$  arya sends "Hi tyrion" through the established TCP connection
	- $\blacktriangleright$  TCP segment with destination port 51966
	- $\blacktriangleright$  IP packet with source IP addr: 192.168.42.2 and dest. IP addr: 192.168.42.1
	- Ethernet frame with source MAC addr:  $00:1e:68:b8:c7:eb$ , and dest. MAC addr: 28:d2:44:54:88:02
- $\triangleright$  arya sends all the bits of the Ethernet frame through the cable
- $\triangleright$  tyrion receives frame, opens it up, hands payload of TCP segment to the application listening on port 51966 (netcat)
- $\triangleright$  tyrion confirms receipt of the TCP segment (ACK)
- $\triangleright$  arya closes the session, tyrion closes the session
- ▶ Berkeley sockets are a network and inter-process communication API
- $\triangleright$  Most important functionalities of Berkeley sockets:
	- $\triangleright$  socket(): creates a new socket

- ▶ Berkeley sockets are a network and inter-process communication API
- $\triangleright$  Most important functionalities of Berkeley sockets:
	- $\triangleright$  socket(): creates a new socket
	- $\triangleright$  bind(): binds a socket to an address and port (typically on the server)

- $\triangleright$  Berkeley sockets are a network and inter-process communication API
- $\triangleright$  Most important functionalities of Berkeley sockets:
	- $\triangleright$  socket(): creates a new socket
	- $\triangleright$  bind(): binds a socket to an address and port (typically on the server)
	- $\triangleright$  listen(): go into "listen" state, announce size of input buffer (server side)

- $\triangleright$  Berkeley sockets are a network and inter-process communication API
- $\triangleright$  Most important functionalities of Berkeley sockets:
	- $\triangleright$  socket(): creates a new socket
	- $\triangleright$  bind(): binds a socket to an address and port (typically on the server)
	- $\triangleright$  listen(): go into "listen" state, announce size of input buffer (server side)
	- $\triangleright$  accept(): block until connection then create new communication socket (server side)

- $\triangleright$  Berkeley sockets are a network and inter-process communication API
- $\triangleright$  Most important functionalities of Berkeley sockets:
	- $\triangleright$  socket(): creates a new socket
	- $\triangleright$  bind(): binds a socket to an address and port (typically on the server)
	- $\triangleright$  listen(): go into "listen" state, announce size of input buffer (server side)
	- $\triangleright$  accept(): block until connection then create new communication socket (server side)
	- $\triangleright$  connect(): Connect to remote "listening" socket

- $\triangleright$  Berkeley sockets are a network and inter-process communication API
- $\triangleright$  Most important functionalities of Berkeley sockets:
	- $\triangleright$  socket(): creates a new socket
	- $\triangleright$  bind(): binds a socket to an address and port (typically on the server)
	- $\triangleright$  listen(): go into "listen" state, announce size of input buffer (server side)
	- $\triangleright$  accept(): block until connection then create new communication socket (server side)
	- $\triangleright$  connect(): Connect to remote "listening" socket
	- $\triangleright$  send(): Send data through connected socket

- $\triangleright$  Berkeley sockets are a network and inter-process communication API
- $\triangleright$  Most important functionalities of Berkeley sockets:
	- $\triangleright$  socket(): creates a new socket
	- $\triangleright$  bind(): binds a socket to an address and port (typically on the server)
	- $\triangleright$  listen(): go into "listen" state, announce size of input buffer (server side)
	- $\triangleright$  accept(): block until connection then create new communication socket (server side)
	- $\triangleright$  connect(): Connect to remote "listening" socket
	- $\triangleright$  send(): Send data through connected socket
	- $\triangleright$  recv(): Receive data from connected socket

- $\triangleright$  Berkeley sockets are a network and inter-process communication API
- $\triangleright$  Most important functionalities of Berkeley sockets:
	- $\triangleright$  socket(): creates a new socket
	- $\triangleright$  bind(): binds a socket to an address and port (typically on the server)
	- $\triangleright$  listen(): go into "listen" state, announce size of input buffer (server side)
	- $\triangleright$  accept(): block until connection then create new communication socket (server side)
	- $\triangleright$  connect(): Connect to remote "listening" socket
	- $\triangleright$  send(): Send data through connected socket
	- $\triangleright$  recv(): Receive data from connected socket
	- $\triangleright$  close(): Close the connection, release resources allocated to socket

# "netcat" client in Python

```
#!/usr/bin/env python
```
import socket

```
host = 'tyrion'
port = 51966
s = socket.socket(socket.AF_INET, socket.SOCK_STREAM)
s.connect((host,port))
s.send('Hi tyrion\n')
s.close()
```
# "netcat -l" in Python

```
#!/usr/bin/env python
```

```
import socket
```

```
host = 'port = 51966
backlog = 5bufsize = 1024
```

```
s = socket.socket(socket.AF_INET, socket.SOCK_STREAM)
s.bind((host,port))
s.listen(backlog)
```

```
client, address = s. accept()
data = client.recv(bufsize)
if data:
```

```
print data
client.close()
```
- $\blacktriangleright$  The "Internet protocol suite" knows four layers:
- $\blacktriangleright$  The link layer:
	- **Communication of directly connected nodes**
	- $\blacktriangleright$  Physical channel, media access control
	- Examples: Ethernet (IEEE 802.3), WiFi (IEEE 802.11)

- $\blacktriangleright$  The "Internet protocol suite" knows four layers:
- $\blacktriangleright$  The link layer:
	- $\blacktriangleright$  Communication of directly connected nodes
	- $\blacktriangleright$  Physical channel, media access control
	- ▶ Examples: Ethernet (IEEE 802.3), WiFi (IEEE 802.11)
- $\blacktriangleright$  The internet layer:
	- $\triangleright$  Connect hosts across networks
	- $\blacktriangleright$  Host identification and routing
	- $\triangleright$  Most importantly: IP, ICMP, ARP, DHCP

- $\blacktriangleright$  The "Internet protocol suite" knows four layers:
- $\blacktriangleright$  The link layer:
	- $\blacktriangleright$  Communication of directly connected nodes
	- $\blacktriangleright$  Physical channel, media access control
	- ▶ Examples: Ethernet (IEEE 802.3), WiFi (IEEE 802.11)
- $\blacktriangleright$  The internet layer:
	- $\triangleright$  Connect hosts across networks
	- $\blacktriangleright$  Host identification and routing
	- $\triangleright$  Most importantly: IP, ICMP, ARP, DHCP
- $\blacktriangleright$  The transport layer:
	- $\triangleright$  Provides end-to-end communication
	- $\triangleright$  Can provide a reliable connection (retransmission etc.)
	- $\triangleright$  Most importantly: TCP, UDP

- $\blacktriangleright$  The "Internet protocol suite" knows four layers:
- $\blacktriangleright$  The link layer:
	- $\blacktriangleright$  Communication of directly connected nodes
	- $\blacktriangleright$  Physical channel, media access control
	- ▶ Examples: Ethernet (IEEE 802.3), WiFi (IEEE 802.11)
- $\blacktriangleright$  The internet layer:
	- $\triangleright$  Connect hosts across networks
	- $\blacktriangleright$  Host identification and routing
	- $\triangleright$  Most importantly: IP, ICMP, ARP, DHCP
- $\blacktriangleright$  The transport layer:
	- $\triangleright$  Provides end-to-end communication
	- $\triangleright$  Can provide a reliable connection (retransmission etc.)
	- $\blacktriangleright$  Most importantly: TCP, UDP
- $\blacktriangleright$  The application layer:
	- $\triangleright$  Process-to-Process communication
	- $\blacktriangleright$  Examples: HTTP, SSH, SMTP

# Lightweight communication: UDP

- $\triangleright$  For some messages you do not have to ensure that they arrive
- $\triangleright$  A TCP session for sending "Hi tyrion" is like cracking nuts with a sledgehammer
- ▶ Solution: User Datagram Protocol (UDP):
	- $\triangleright$  No session initialization
	- $\triangleright$  No session termination
	- $\blacktriangleright$  No acknowledgements
	- $\blacktriangleright$  No guaranteed transmission
- $\blacktriangleright$  "Send your data and hope for the best"

### The UDP header

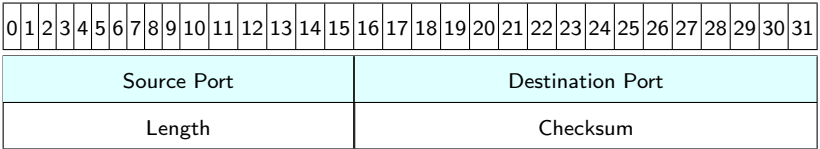

### The UDP header

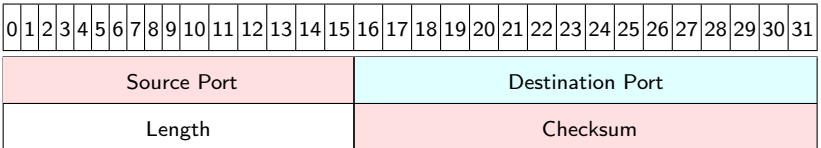

 $\blacktriangleright$  The Source Port and the Checksum are even optional

# Control messages: ICMP

- ▶ ICMP stands for Internet Control Message Protocol
- $\triangleright$  Provides diagnostics and control on the internet layer
- $\blacktriangleright$  ICMP messages are in the IP payload (protocol number 1)
- $\blacktriangleright$  Most important ICMP messages:
	- Echo request and Echo reply ("ping")
	- $\blacktriangleright$  Destination unreachable
	- $\blacktriangleright$  Redirect message
	- $\blacktriangleright$  Source quench